# Gestion du B2i élève

#### <span id="page-0-1"></span>**---**

# Table des matières

<span id="page-0-0"></span>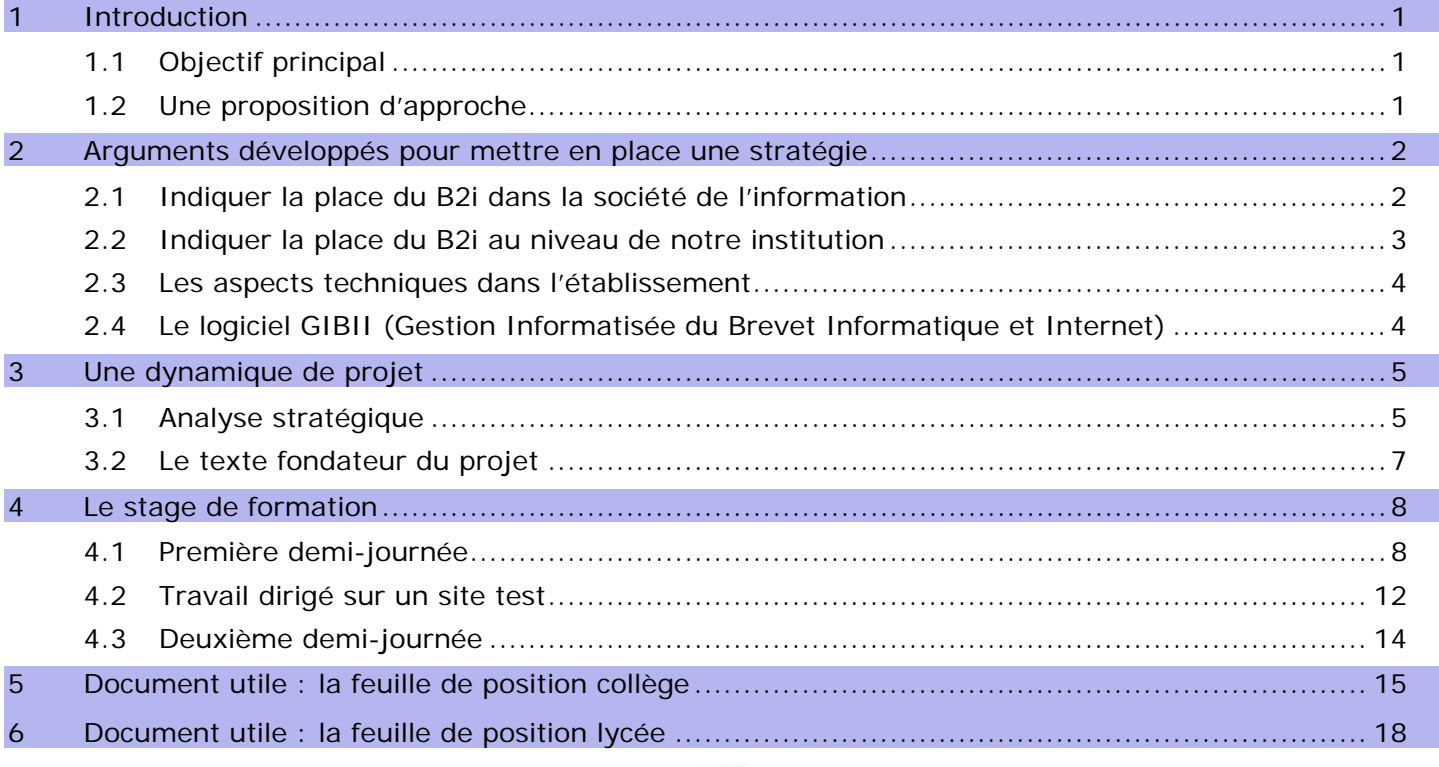

# 1 Introduction

#### 1.1 Objectif principal

Il s'agit de créer une dynamique dans l'établissement pour élargir l'éventail de professeurs participant à la validation des items.

L'arrêté du JO n° 113 du 16 mai 2007 rend obligatoire l'obtention du B2i pour l'attribution du Brevet des Collèges 2008. ([Lien sur le site Legifrance\)](http://www.legifrance.gouv.fr/affichTexte.do?cidTexte=JORFTEXT000000276765&dateTexte=).

La gestion du B2i dans l'établissement concerne de ce fait l'ensemble des enseignants et de l'équipe d'encadrement.

#### 1.2 Une proposition d'approche

Il semble que la mise en place du logiciel Gibii soit un moment particulier pour re-questionner la validation du B2i dans un établissement scolaire :

- Pour que les élèves s'investissent et intègrent leurs demandes de validation dans leur curriculum de formation ;
- Pour que de nombreux enseignants le valident et confortent leurs compétences dans le domaine des Tice ;
- Pour que sa gestion soit intégrée dans les activités pédagogiques au quotidien.

On se situe dans le cadre d'une démarche active de l'élève qui demande une validation d'acquis. Cette autoévaluation est novatrice. Elle encourage les partenaires à réinterroger les méthodes d'évaluation employées et leur pertinence.

L'accès au logiciel en ligne peut être un levier important de développement des usages. Il allie souplesse et efficacité en autorisant les acteurs à se connecter de tout endroit relié à l'internet.

<span id="page-1-0"></span>Ce document n'est pas une notice d'utilisation ou une fiche pédagogique modèle mais simplement un essai de réflexion sur une façon de mettre en place le B2i dans un établissement scolaire en privilégiant un rôle actif des acteurs dans un contexte le plus pédagogique possible.

> « .. La classe elle-même change dès lors qu'un canal à double sens fait circuler le message. Les relations des apprenants à ceux qui les enseignent, leur attitude même, se transforment de fond en comble. Oubliez donc un moment la forme des groupes et des institutions ; une autre idée de la distribution et du contrôle vous viendra, où les offres de savoir, loin de les précéder, loin surtout de s'imposer, suivent les demandes d'enseignement et s'y adaptent. Émerge, alors, un intérêt nouveau pour l'apprentissage de la part des acteurs, une réciprocité souple entre la demande et l'offre, d'où s'ensuivra, je l'espère, un lien social renouvelé. »

> > Michel Serres Hors série du Monde de l'Éducation, "Apprendre à Distance" Septembre 1998, sous la direction de Michel Serres et Michel Authier.

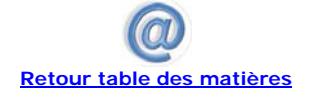

# 2 Arguments développés pour mettre en place une stratégie

Il semble utile de replacer le B2i dans un contexte **sociétal**, **institutionnel** et **local**.

## 2.1 Indiquer la place du B2i dans la société de l'information

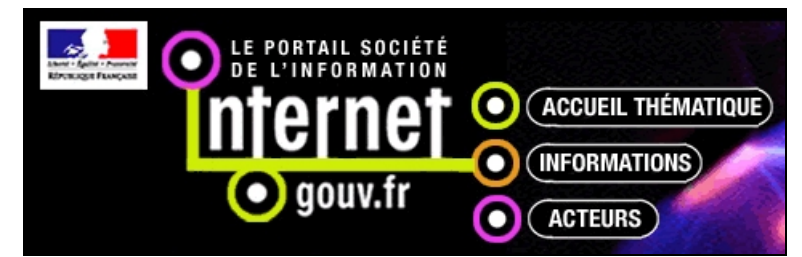

**Le portail société de l'information** 

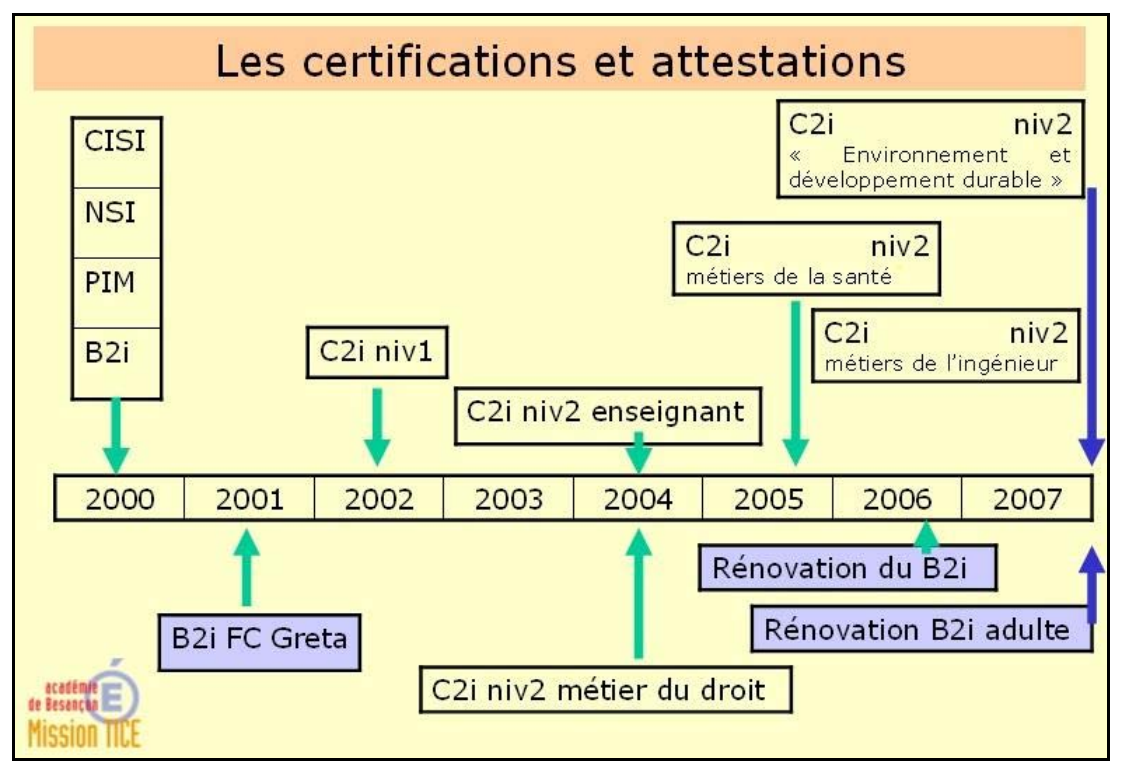

#### **Depuis les années 2000 différentes certifications et attestations ont été mises en place**

- <span id="page-2-0"></span>• **NSI** (Naviguer sur Internet), **PIM** (Passeport pour l'Internet et le Multimédia), **B2i** (Brevet Informatique et Internet) ;
- **C2i niveau 1** (Certificat Informatique et Internet) à l'issue de la licence à l'université ;
- **C2i niveau 2** (Certificat Informatique et Internet) enseignant : les étudiants futurs professeurs doivent obtenir leur certification pour être titularisés ;
- Des **C2i professionnels** ont vu le jour : C2i des métiers du droit, métiers de la santé, métiers de l'ingénieur ;
- Un nouveau C2i se met en place : « Environnement et développement durable ».

« La maîtrise des technologies usuelles de l'information et de la communication est l'une des sept composantes du socle commun de connaissances et de compétences pour les contenus disciplinaires, aux côtés de la maîtrise de la langue française, de la pratique d'une langue vivante étrangère, des compétences de base en mathématiques, de la culture scientifique et technologique, ou encore de la culture humaniste. Ainsi l'Éducation nationale forme et évalue tous les élèves dans le domaine des TIC.

L'introduction des nouveaux outils de production, de traitement et de diffusion de l'information dans l'enseignement répond à la nécessité de donner à chaque enfant, futur citoyen, une « éducation numérique » ainsi que des compétences qui sont devenues aujourd'hui indispensables pour réussir son insertion professionnelle et sociale. Les TIC permettent aussi de renouveler les modalités d'enseignement et les formes d'apprentissage des élèves afin d'améliorer la performance du système éducatif. »

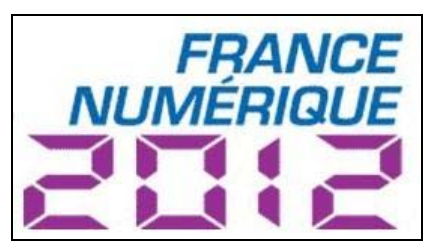

France numérique 2012 - Plan de développement de l'économie numérique – Page 53 Site :<http://francenumerique2012.fr/>

> Remarque : le PCIE (Passeport de Compétence Informatique Européen) est bien développé en Europe et s'étend à d'autres pays, notamment aux États-Unis.

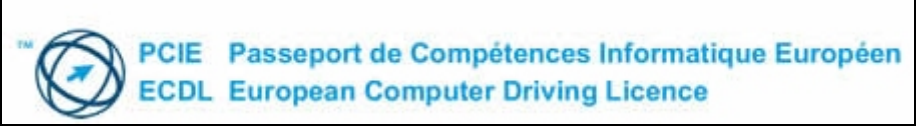

**[Cliquer pour vous rendre sur le site](http://www.pcie.tm.fr/introduction_c3.htm)** 

> Vidéo « [Présentation du PCIE](http://www.pcie.tm.fr/docs/DEMAIN_0004.wmv) »

2.2 Indiquer la place du B2i au niveau de notre institution

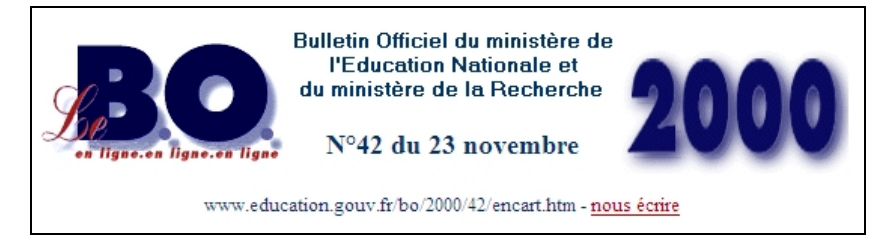

**Les premiers textes dans le B.O du 23 novembre 2000** 

- [B.O de novembre 2000](http://www.education.gouv.fr/bo/2000/42/encart.htm) ;
- Au B.O du 20 juillet 2006, un arrêté définit les connaissances et capacités exigibles pour les trois brevets informatique et internet (école, collège, lycée)

- <span id="page-3-0"></span>- [Circulaire du 16 novembre 2006 précisant les modalités de mise en oeuvre](http://www.education.gouv.fr/bo/2006/42/MENE0602673C.htm)
- - [L'arrêté du JO n° 113 du 16 mai 2007 rend obligatoire l'obtention du B2i pour](http://www.legifrance.gouv.fr/affichTexte.do?cidTexte=JORFTEXT000000276765&dateTexte=)  [l'attribution du Brevet des Collèges 2008](http://www.legifrance.gouv.fr/affichTexte.do?cidTexte=JORFTEXT000000276765&dateTexte=)
- - [L'arrêté du 18 décembre 2007 modifie la délivrance du B2i](http://www.legifrance.gouv.fr/affichTexte.do;jsessionid=CD1D578086C5A0744208C737F3E724E2.tpdjo17v_3?cidTexte=JORFTEXT000017756090&dateTexte=)
- - [Document d'appui de la sous-direction des Tice](http://www.b2i.education.fr/)

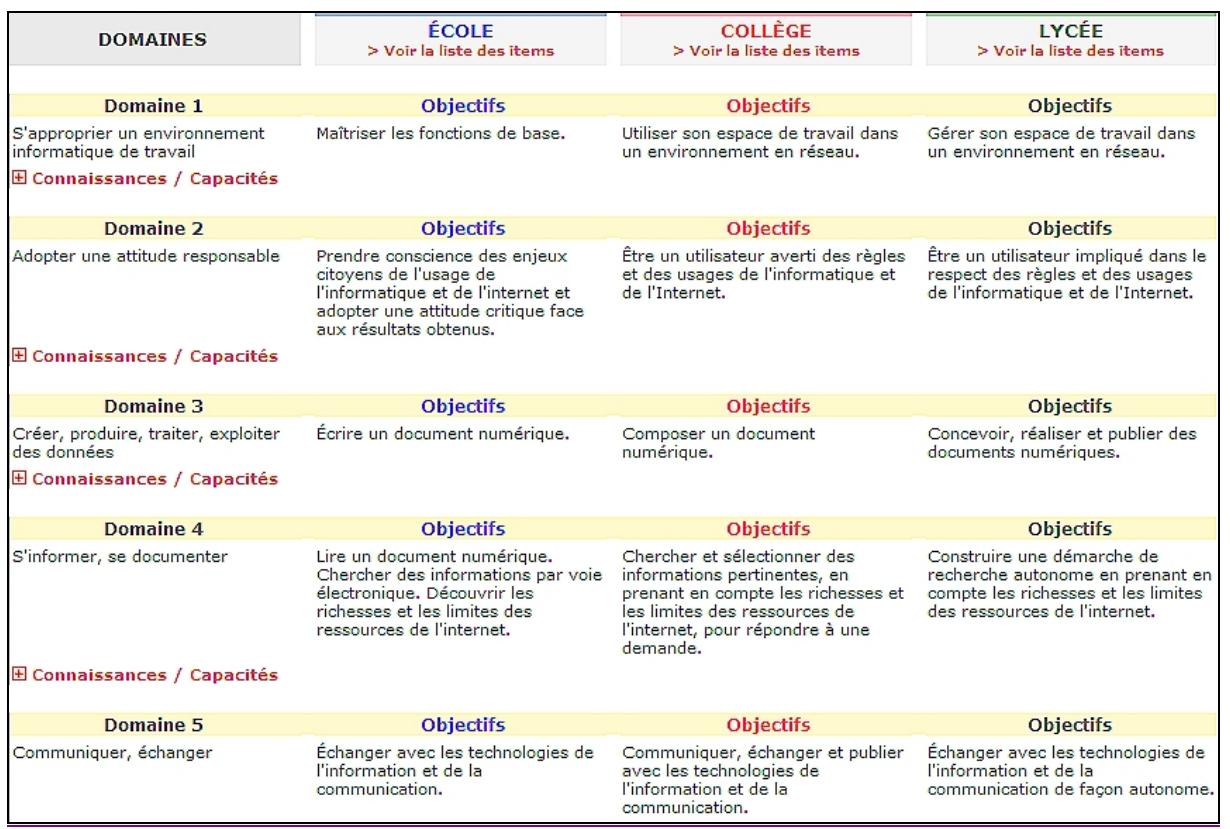

#### **Les différents libellés des nouveaux référentiels**

#### 2.3 Les aspects techniques dans l'établissement

Les établissements offrent (collèges et lycées) un équipement technique de qualité et un nombre important de postes connectés à l'internet. Les conditions sont requises pour que les personnes concernées puissent travailler dans de bonnes conditions.

2.4 Le logiciel GIBII (Gestion Informatisée du Brevet Informatique et Internet)

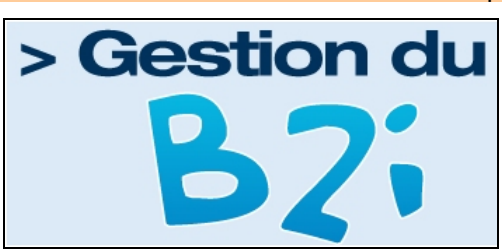

**Développement réalisé par l'Académie de Bordeaux** 

Le Rectorat met à disposition des établissements un logiciel de gestion en ligne hébergé par ses soins. Les utilisateurs pourront ainsi travailler sur cette application de tout poste connecté à l'internet. (dans l'établissement et hors établissement)

Chaque personne concernée peut, depuis son domicile par exemple, faire le suivi du B2i. L'élève fait le point de ses demandes de validations, consulte les réponses des enseignants, tranquillement à la maison. Il en va de même pour les partenaires adultes.

> Sur le site académique : « [Le service B2i, outil de suivi et de gestion](http://www.ac-besancon.fr/spip.php?article903) »

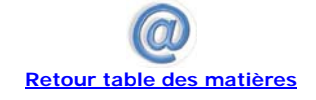

# <span id="page-4-0"></span>3 Une dynamique de projet

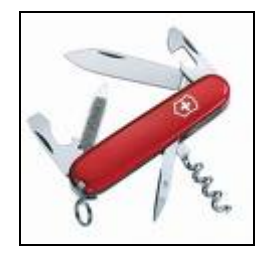

## 3.1 Analyse stratégique

## 3.1.1 Enjeux du projet

- Enjeux principaux
	- Créer une dynamique dans l'établissement autour de la validation des items du B2i ;
	- Permettre à un maximum d'élèves d'obtenir le B2i en fin de troisième en vue du diplôme national du brevet ;
	- Augmenter le nombre d'enseignants qui valident ces items ;
- Enjeux secondaires
	- Inclure le B2i dans la démarche pédagogique des disciplines ;
	- Introduire une méthode d'évaluation faisant appel à l'autoévaluation de l'élève.

## 3.1.2 Acteurs du projet

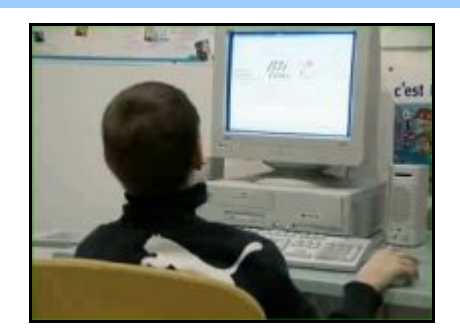

#### - L'élève

Il est au centre du dispositif puisqu'il est invité, de la sixième à la troisième en collège par exemple, à demander la validation des différents items. On peut envisager un positionnement initial en début de sixième (élèves qui ont obtenu le B2i de niveau 1 à l'école primaire).

#### - Les parents

Dans le cas de l'utilisation d'un logiciel en ligne les parents peuvent être des conseillers avisés pour aider leurs enfants à gérer leurs demandes de validation.

#### - Les professeurs

Souvent les acteurs disent qu'un nombre trop réduit de collègues participe à la validation. C'est un souci constant d'inclure dans cette démarche plus d'enseignants pour donner au B2i une place plus large dans les apprentissages. Mais le passage d'une activité personnelle de préparation de cours avec les outils informatiques à une activité pédagogique en classe nécessite du temps pour adapter sa pédagogie.

- Le chef d'établissement, son adjoint, le conseiller principal d'éducation

Le chef d'établissement et son équipe ont besoin d'avoir une vision globale du déroulement du B2i durant les quatre années de collège.

- La (le) documentaliste

La personne qui assume cette profession est une grande utilisatrice des technologies de l'information et de la communication avec les élèves. Elle concourt souvent à la gestion du B2i.

## > L'utilisation des ressources numériques est un point fort des items du B2i.

## 3.1.3 Les acteurs en groupes organisés

## - Une équipe B2i pilote

Une équipe de pilotage du B2i pourrait être mise en place dans l'établissement pour coordonner les actions. Elle serait référente dans ce domaine : organisation dans le temps, modes d'évaluation, informations diverses, …

### - Une organisation par discipline et en interdisciplinarité

Les enseignants d'une discipline, en début d'année scolaire, font un point sur les items de la discipline pouvant être validés au travers des différentes actions pédagogiques menées. Ils peuvent travailler de concert avec des collègues d'autres disciplines.

### - Le rôle éventuel du professeur principal

On peut imaginer que le professeur principal vérifie à intervalles réguliers l'évolution des validations des élèves dont il a la charge. Il peut alors avertir les élèves et les collègues concernés si des items sont « en panne » de gestion de validation.

> Voir la vidéo : **<http://www.agence-usages-tice.education.fr/temoignages/mise-en-oeuvre-du-b2i-dans-un-college-1102.htm>**

## 3.1.4 Plus value apportée par ce projet

- Une meilleure lisibilité du B2i dans l'établissement ;
- Une problématique intégrée aux projets pédagogiques des équipes disciplinaires ;
- Une meilleure prise en compte du B2i pour l'obtention du Diplôme National du Brevet ;
- Une possibilité de gestion depuis tout poste connecté à l'internet (dans l'établissement et hors de l'établissement) offrant une plus grande souplesse de suivi pour les acteurs.

### 3.1.5 Les freins repérés

- Le manque de confiance des enseignants quant à leur capacité à évaluer les items (niveau technique, connaissances du monde de l'internet,…) ;
- L'impression d'un travail supplémentaire imposé aux personnels.

## 3.1.6 Les objectifs à atteindre

- Qualitatifs :
	- Mieux mesurer les compétences des élèves ;
	- Leur apprendre les principes de l'autoévaluation.
- Quantitatifs
	- Donner au plus grand nombre d'élèves la culture Tice nécessaire ;
	- Obtenir un maximum de validations en fin de classe de troisième pour le brevet.

## 3.1.7 L'état des lieux

## - Positionnement en amont des élèves :

Un point pourrait être fait du niveau acquis par les élèves à l'entrée en sixième. Certains possèdent le B2i niveau 1, d'autres pas.

Ce positionnement pourrait être réalisé durant le premier trimestre sous la forme d'un test en classe. On peut imaginer une pratique plus ouverte incluse dans les activités disciplinaires. L'utilisation d'un portfolio permettrait le dépôt par l'élève de productions personnelles autorisant une forme de validation d'acquis d'expériences.

#### - Environnement technologique :

Les établissements sont bien équipés. Tous les intéressés peuvent travailler dans de bonnes conditions. Le taux d'équipement est satisfaisant.

- Environnement géographique :

L'accès à un ordinateur est possible au CDI, en salle multimédia ainsi que dans certaines salles de cours. Tous les postes sont reliés à l'internet.

Le fait que le logiciel de suivi puisse être utilisé à l'extérieur de l'établissement améliore son accessibilité.

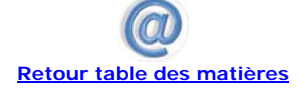

<span id="page-6-0"></span>3.2 Le texte fondateur du projet

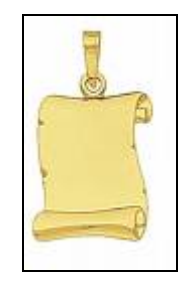

## 3.2.1 Finalités

- Valider des usages TICE pour préparer les élèves à entrer dans la société de l'information en se situant dans une continuité entre le B2i niveau 1 (école primaire) et les différentes attestations et certifications (B2i, C2i).

#### 3.2.2 Buts

- Élever, consolider et valider des compétences TICE pour favoriser des usages dans l'enseignement ;
- Faciliter la délivrance de l'attestation du B2i élève (niveau 2 collège).

#### 3.2.3 Objectifs

- Aider les enseignants de l'établissement à l'organisation du B2i de la sixième à la troisième ;
- Intégrer la validation des items dans les activités pédagogiques courantes ;
- Faciliter le travail par discipline et en interdisciplinarité ;
- Impliquer l'élève (et ses parents) dans la démarche de demande de validation en s'appuyant également sur les compétences acquises à l'extérieur de l'établissement.

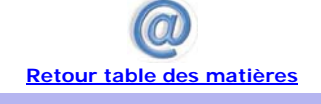

## <span id="page-7-0"></span>4 Le stage de formation

Les stages se déroulent fréquemment sur deux demi-journées.

4.1 Première demi-journée

## 4.1.1 Objectif

- Introduire la problématique du B2i en la situant plus largement dans un contexte sociétal, institutionnel et local ;
- Mettre en avant les enjeux pour l'élève, les enseignants et les personnels d'encadrement de l'établissement ;
- Aborder la certification du C2i niveau 2 enseignant pour les jeunes collègues en formation initiale et les collègues en formation continue ;
- Faire une introduction à l'utilisation du logiciel Gibii.
- 4.1.2 Entrée en matière

Un morceau choisi d'une conférence de Michel Serres :

- > « Les nouvelles technologies, révolution culturelle et cognitive ».
	- Morceau choisi 1 « la notion d'adresse » : commencer à 19 minutes 20 secondes ;
	- Morceau choisi 2 « la notion de nouveau droit » : commencer à 24 minutes 40 secondes ;
	- Si le temps le permet : morceau choisi 3 (la conclusion), commencer à 46 minutes 50 secondes.

> Pour écouter cette conférence : **[http://interstices.info/jcms/c\\_33030/les-nouvelles-technologies-revolution-culturelle-et](http://interstices.info/jcms/c_33030/les-nouvelles-technologies-revolution-culturelle-et-cognitive?qs=id%3Djalios_5127)[cognitive?qs=id%3Djalios\\_5127](http://interstices.info/jcms/c_33030/les-nouvelles-technologies-revolution-culturelle-et-cognitive?qs=id%3Djalios_5127)**

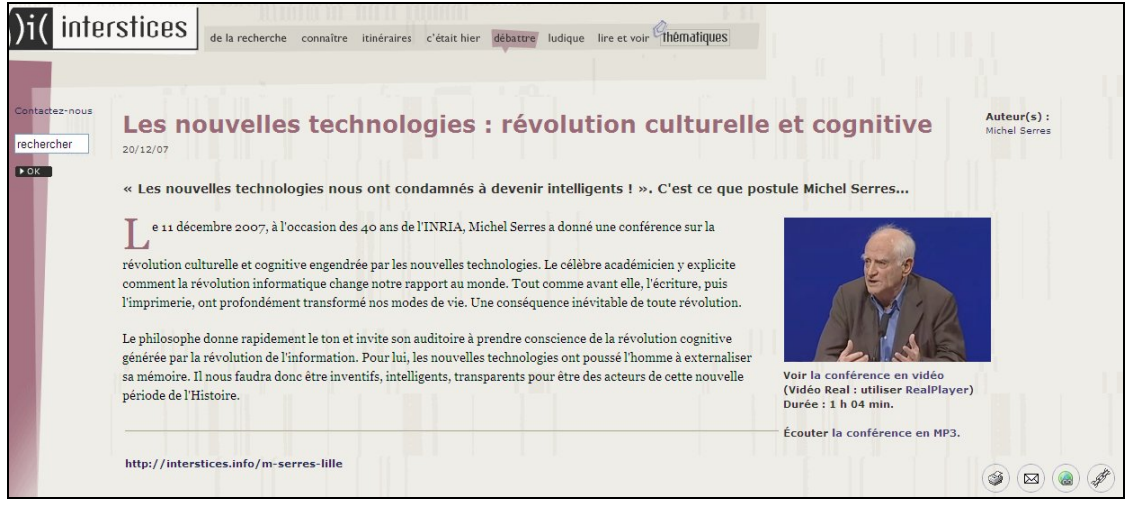

**Avec l'autorisation de l'INRIA - Direction de la communication / Multimédia** 

#### 4.1.3 Les impacts des technologies de l'information et de la communication au quotidien

#### > Pour nous, adultes

- Autour de nous : tous les métiers sont impactés par le développement des technologies. Donner des exemples de la vie quotidienne (chez le médecin, l'épicier, …) ;
- Qui dans la salle possède un téléphone portable ?
- Qui est équipé d'un ordinateur à la maison ?
- Cet ordinateur est-il connecté à l'internet ?
- Disposez-vous d'un accès à un ordinateur connecté à l'internet sur votre lieu de travail ?

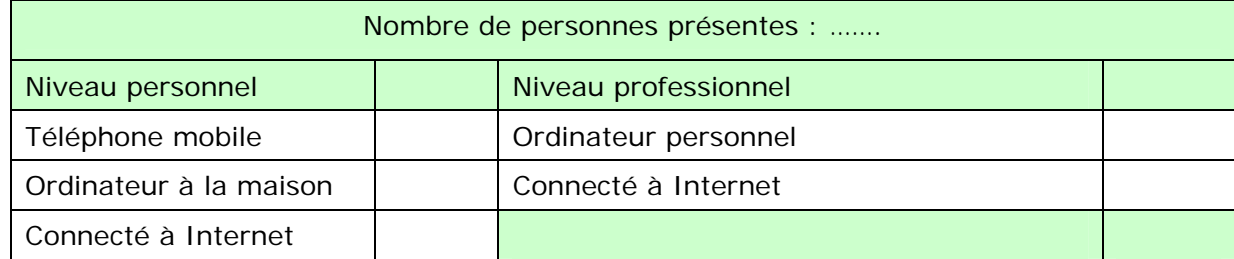

Tout le monde est concerné. Le résultat de cette petite enquête est souvent proche des cent pour cent.

Nous avons ainsi une pratique, donc des compétences qui nous permettent d'être à l'aise pour valider un certain nombre d'items.

#### > Pour nos élèves

Disposent-ils d'un téléphone mobile ? Sont-ils connectés à la maison dans les mêmes proportions ?

L'année passée, la moitié de mes élèves de 5<sup>ème</sup> avaient un blogue ! Mes élèves de 3<sup>ème</sup> étaient presque tous connectés à la maison en haut débit.

Les élèves sont ainsi dans les usages. Ils ont des savoirs, des savoir-faire, des savoir-être et des savoir-devenir. Nous pouvons nous appuyer sur ces acquis lors d'un positionnement de début d'année par exemple. Certains items peuvent alors être validés.

## 4.1.4 Utilisation du logiciel GIBII

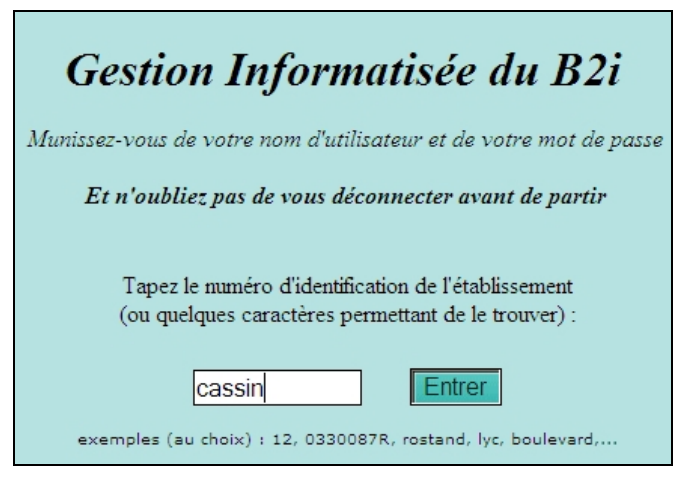

**GIBII : Gestion Informatisée du Brevet Informatique et Internet** 

#### > Accès : <http://gibii.ac-besancon.fr/b2i/>

Choisir le numéro d'établissement, ou taper quelques caractères permettant de le retrouver.

#### > Connexion élève

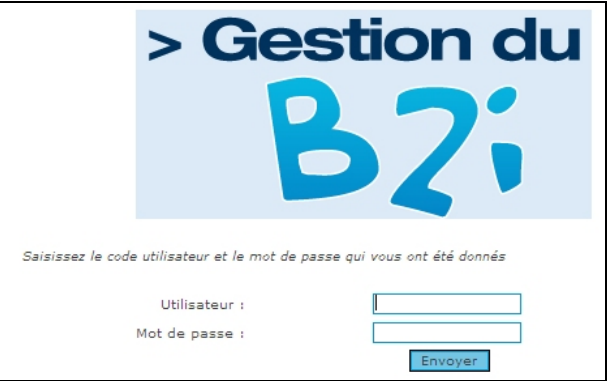

**L'élève tape ses identifiants** 

Il arrive sur sa fiche personnelle :

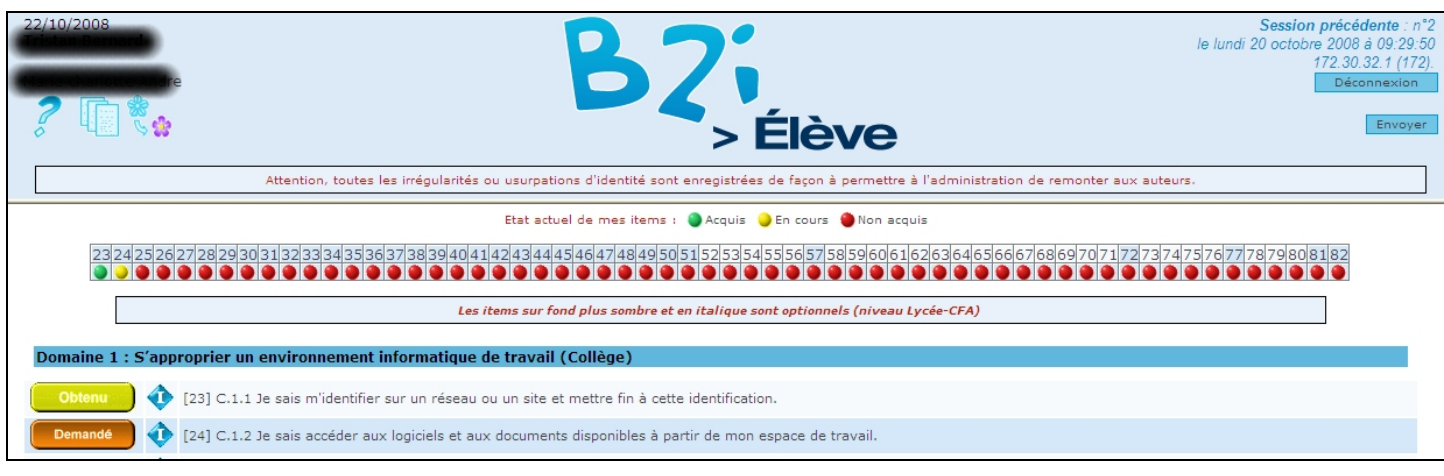

#### Demande de validation concernant des items du domaine 1 :

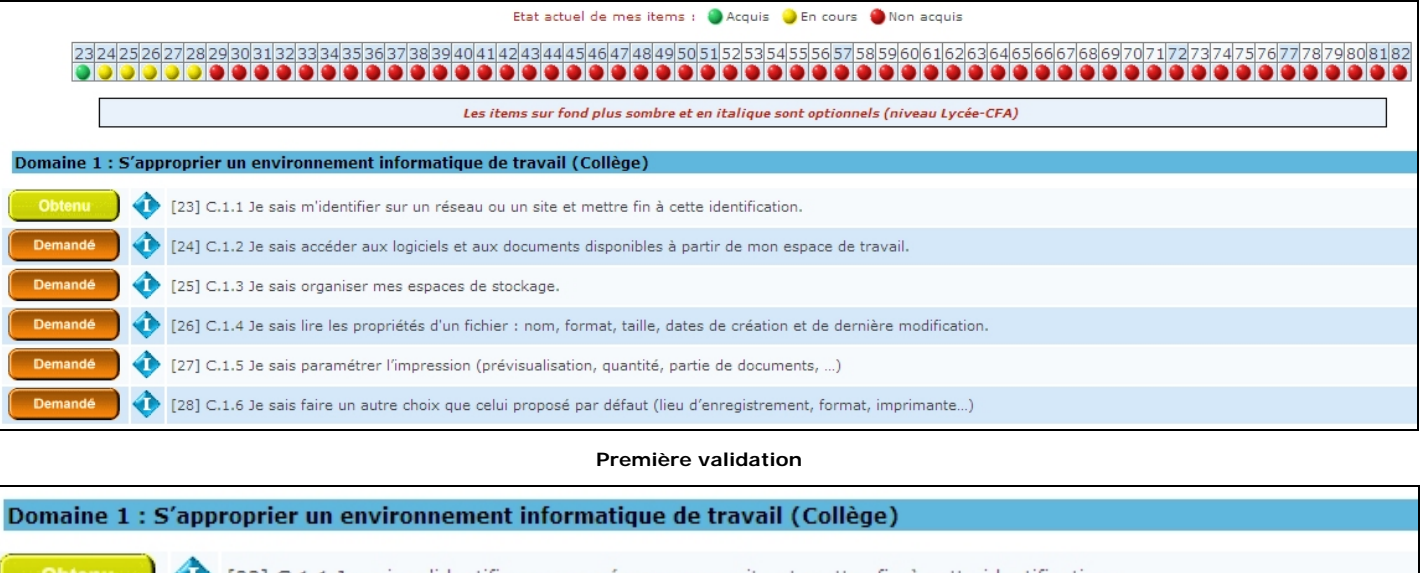

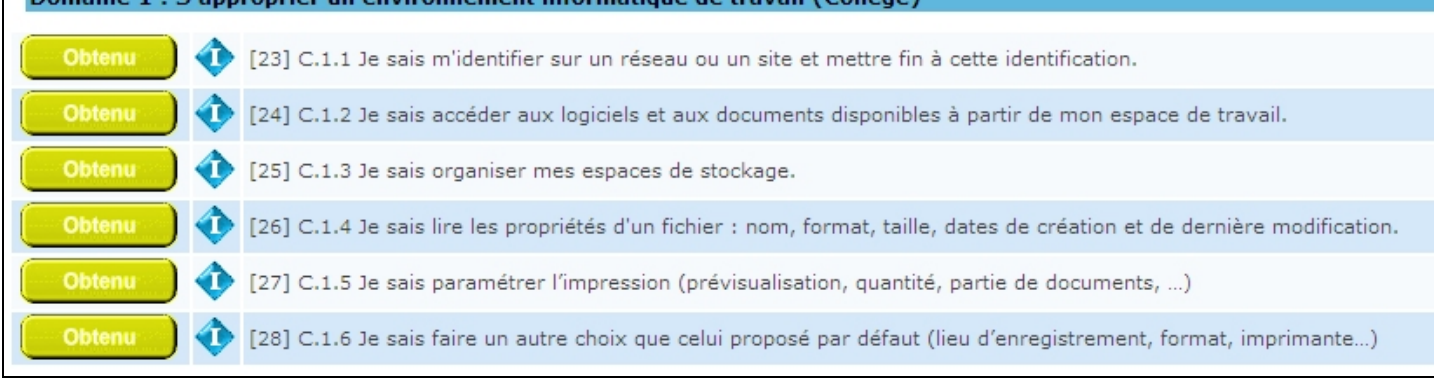

**Les résultats évoluent !** 

> Connexion professeur

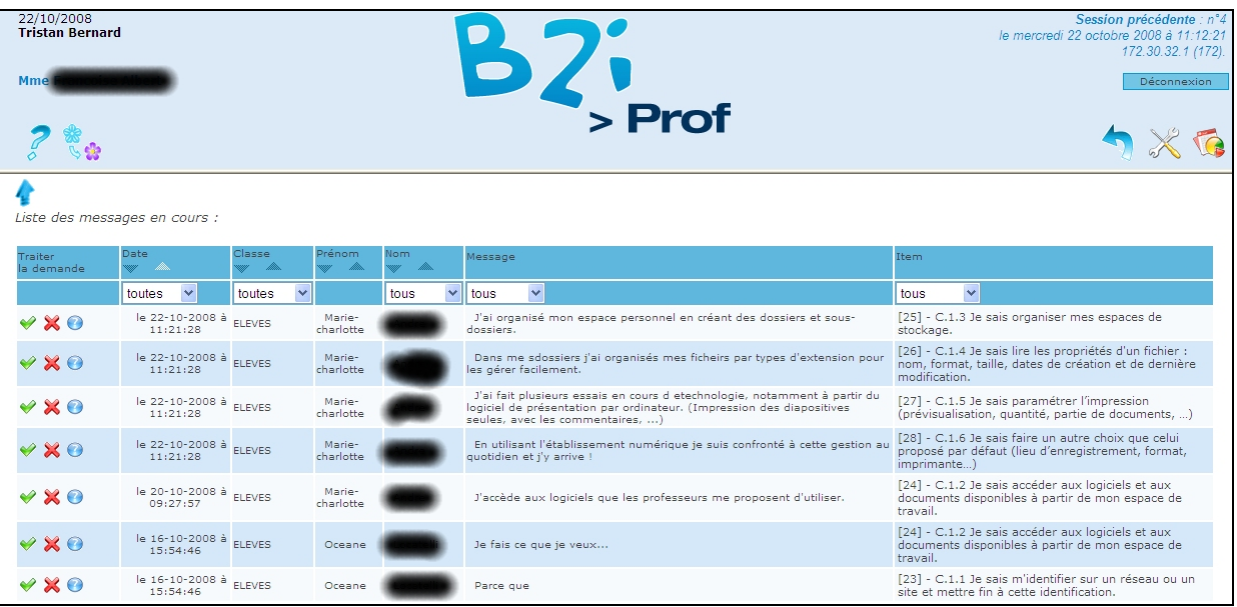

**La page d'accueil de l'enseignant** 

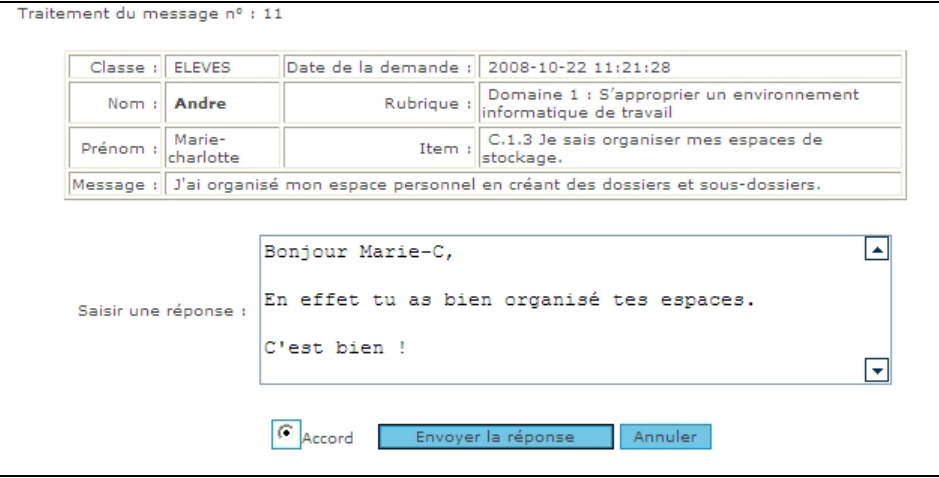

#### **Le dialogue s'instaure pour valider un item**

# > Connexion gestionnaire

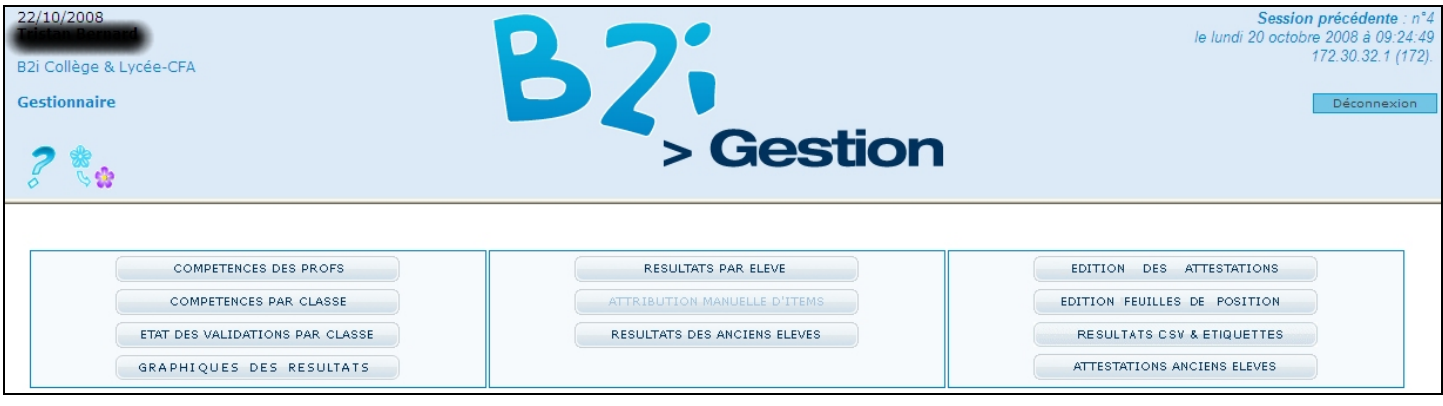

**Page d'accueil** 

<span id="page-11-0"></span>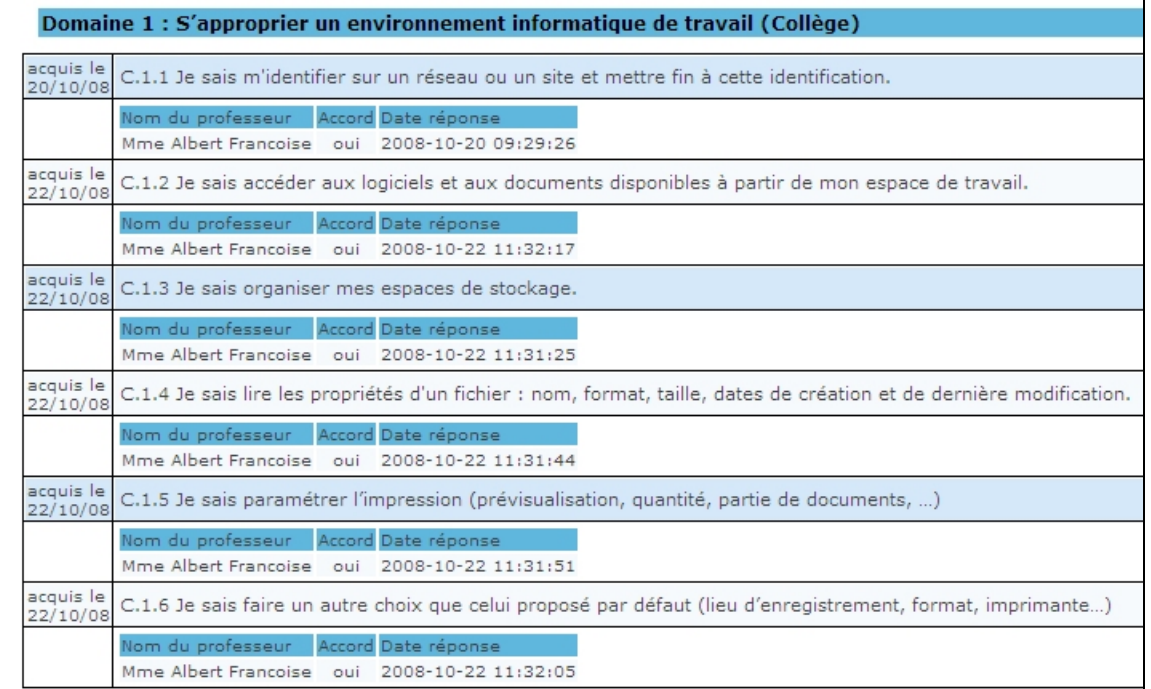

#### **Suivi d'un élève**

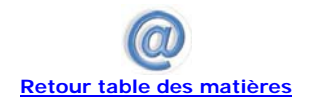

### 4.2 Travail dirigé sur un site test

## 4.2.1 Connexion et identification

Gibii est accessible sur : <http://gibii.ac-besancon.fr/b2i>

- Le collège de tests est le collège n° 131 ou Convention ;
- Les élèves ont pour authentification : eleve1 à eleve20, mot de passe : « 01/01/1990 » ;
- Les professeurs ont pour authentification : prof1 à prof20, mot de passe : « 01/01/1970 » ;
- Le mot de passe de l'utilisateur "gestion" est "gestion" ;
- Le mot de passe de l'utilisateur "admin" est "admin" ;

#### 4.2.2 Simulation professeur

- Se connecter en tant que professeur, par exemple « prof1 », mot de passe « 01/01/1970 » ;

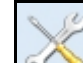

- Cliquer l'icône pour compléter éventuellement votre fiche, cliquer sur les classes en responsabilité, cocher les items que vous pensez valider ;

- Valider en cliquant **Envolved** Envolved Endersons

#### 4.2.3 Se connecter élève

т

- Se connecter en tant qu'élève, par exemple « eleve1 », mot de passe « 01/01/1990 »
- Cocher l'item C 1.1 du domaine 1 revient à demander la validation de cet item

## Domaine 1 : S'approprier un environnement informatique de travail (Collège)

[23] C.1.1 Je sais m'identifier sur un réseau ou un site et mettre fin à cette identification.

|⊽

- Envoyer - Cliquer le bouton
- Cet écran apparaît

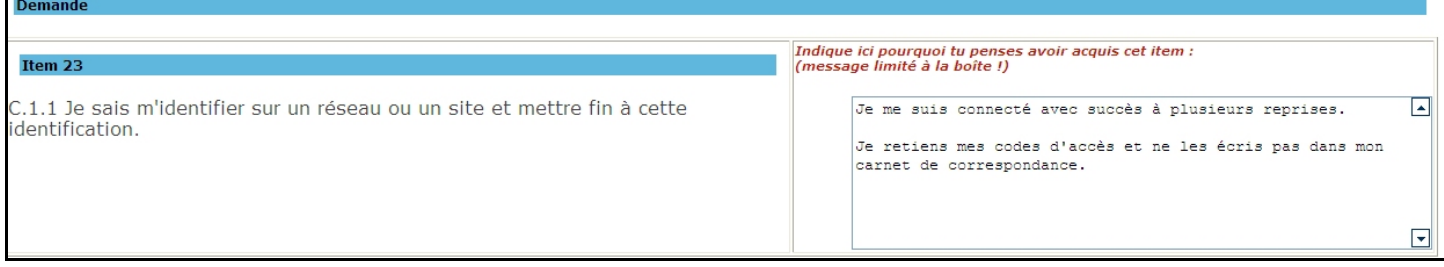

## 4.2.4 Se connecter professeur

## - Lire la demande

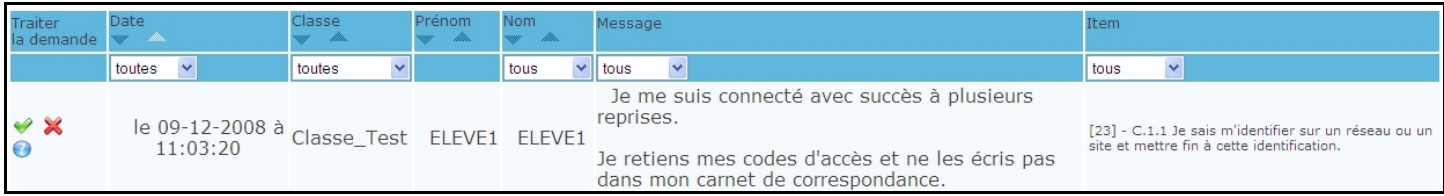

## - Cliquer l'icône verte de validation, le message ci-dessous apparaît, le compléter et cliquer « Envoyer la réponse »

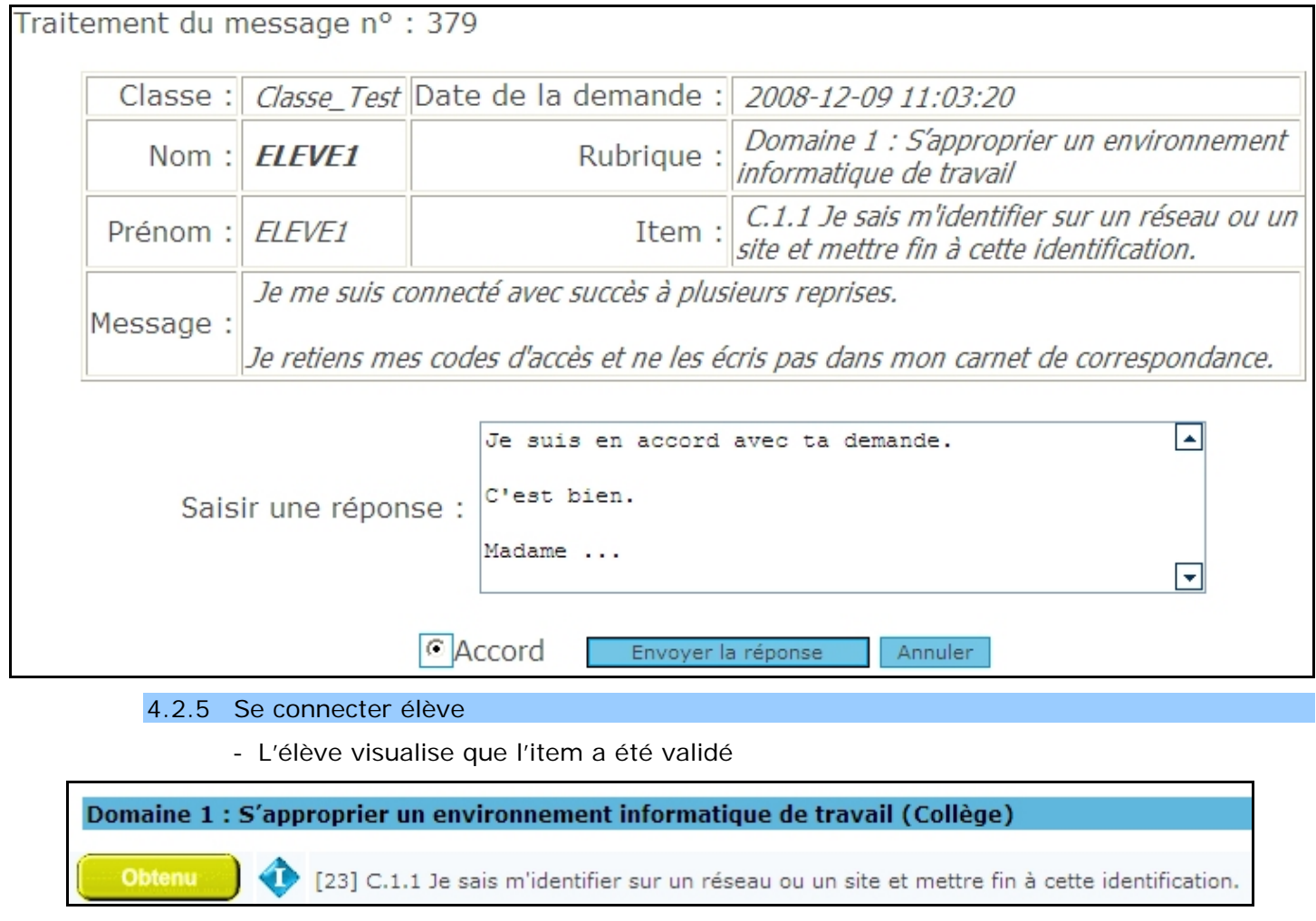

- Et par quelle(s) personne(s)

<span id="page-13-0"></span>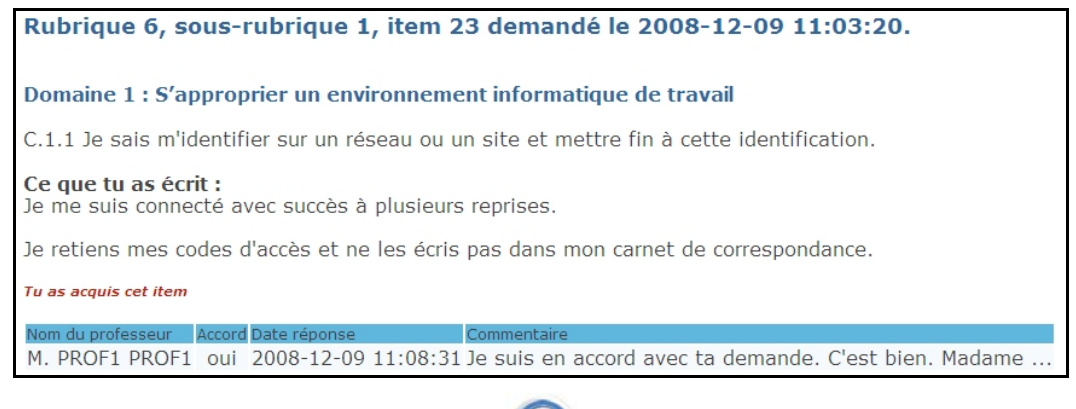

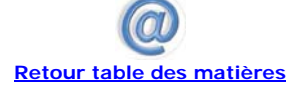

## 4.3 Deuxième demi-journée

#### 4.3.1 Objectif

- Montage du dispositif dans l'établissement : organisation, gestion dans le temps, modalités de suivi et de validation ;
- Mise sur pied des équipes disciplinaires en s'inspirant du tableau ci-dessous. Écriture d'un cahier des charges par discipline ;
- Gestion de démarrage dans Gibii : paramètres à introduire par enseignant (classes, compétences à valider)

#### Exemple de modèle de tableau

Discipline concernée : ……………………………………………………….

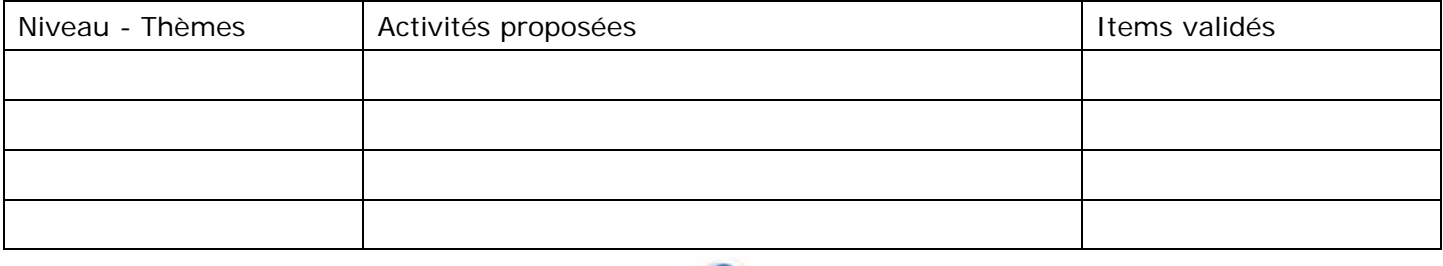

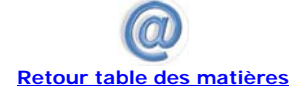

>

#### 5Document utile : la feuille de position collège

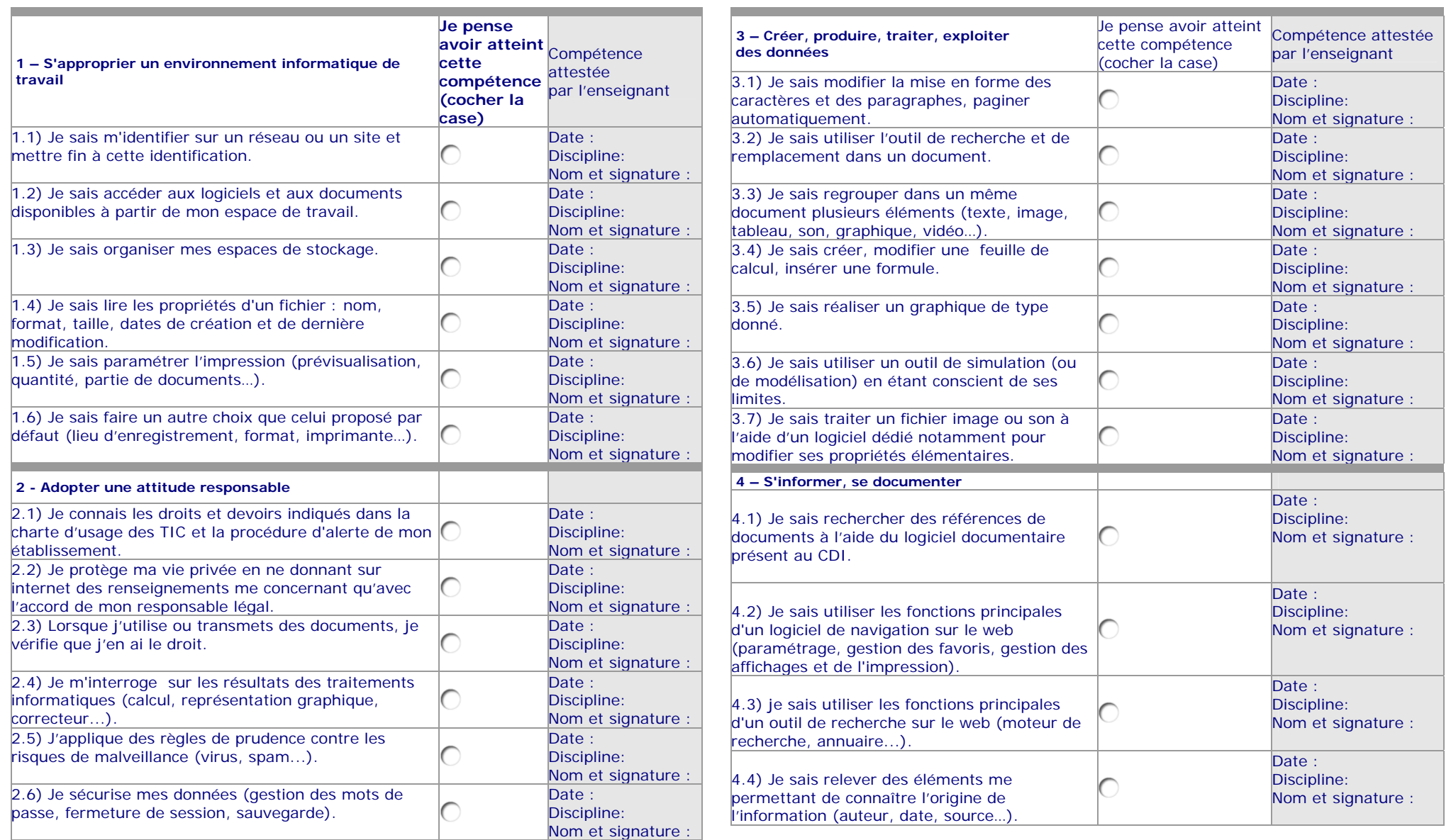

<span id="page-14-0"></span>

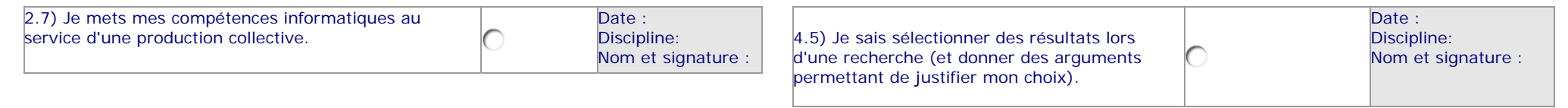

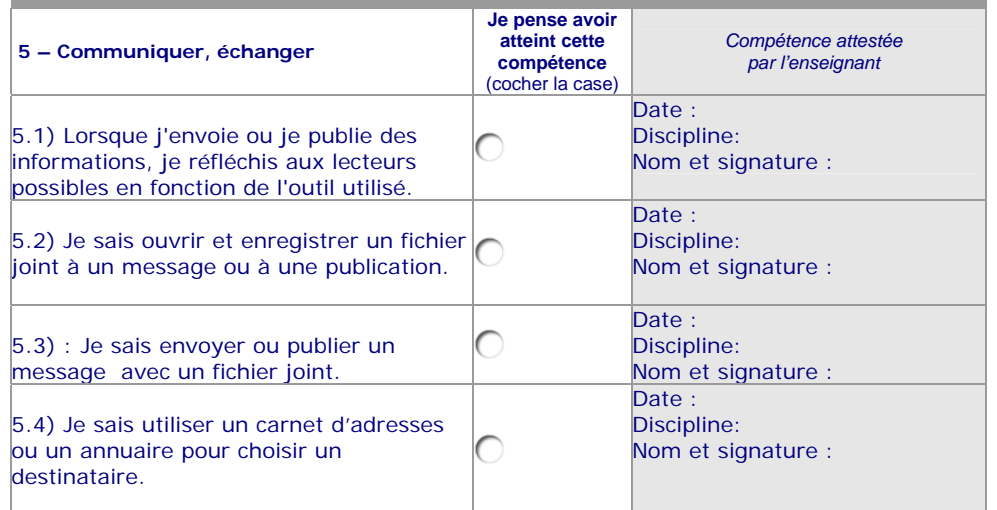

Feuille de position à annexer au livret scolaire et à transmettre au lycée.

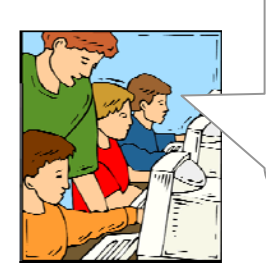

Avec les enseignants, je note mes progrès dans l'utilisation des technologies de l'information et de la communication. Lorsque je maîtriserai 23 des 29 compétences\* qui figurent sur cette feuille de position, j'obtiendrai le B2i collège.

**\*** Au moins la moitié des items de chacun des domaines doit être validée.

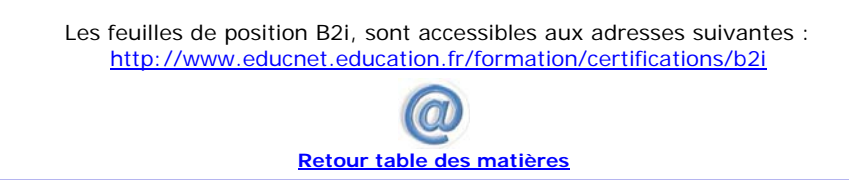

…………………………………….

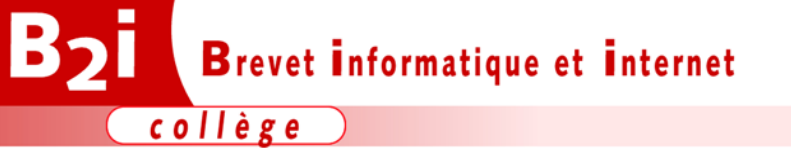

**Feuille de position B2i Brevet informatique et Internet - Collège** 

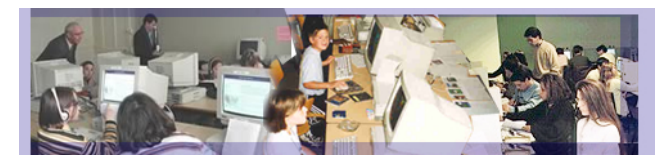

Référence : arrêté du 14-06-2006, JO du 27-06-2006 (B.O. n° 29 du 20 juillet 2006)

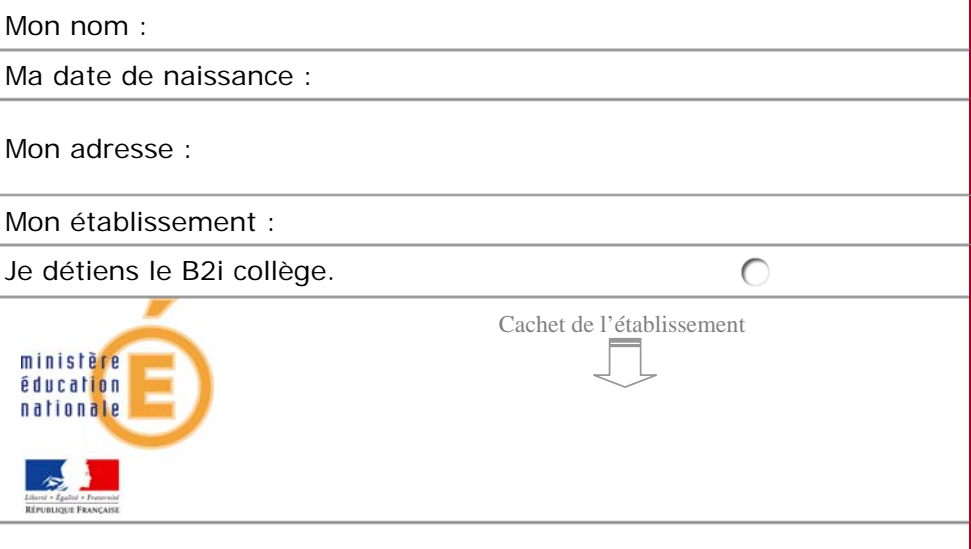

#### 6Document utile : la feuille de position lycée

<span id="page-17-0"></span>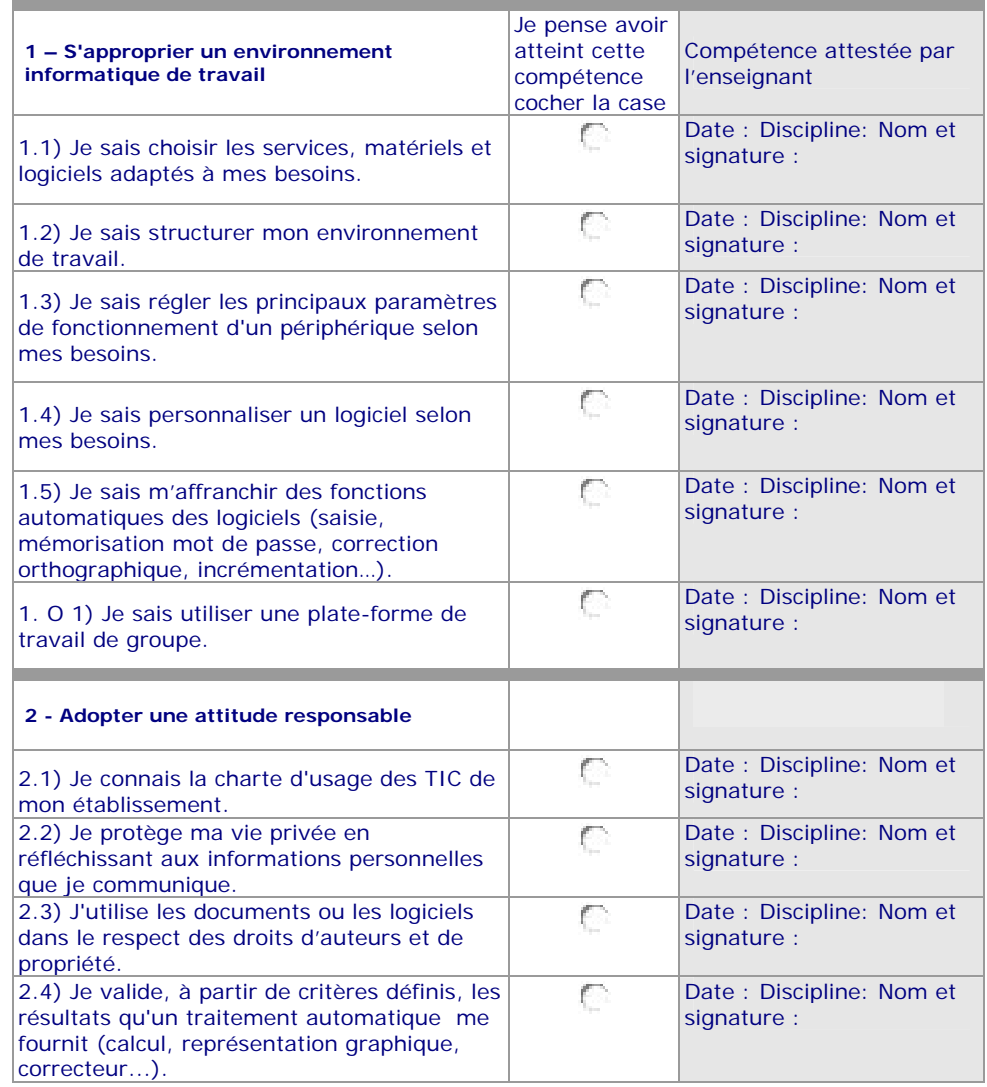

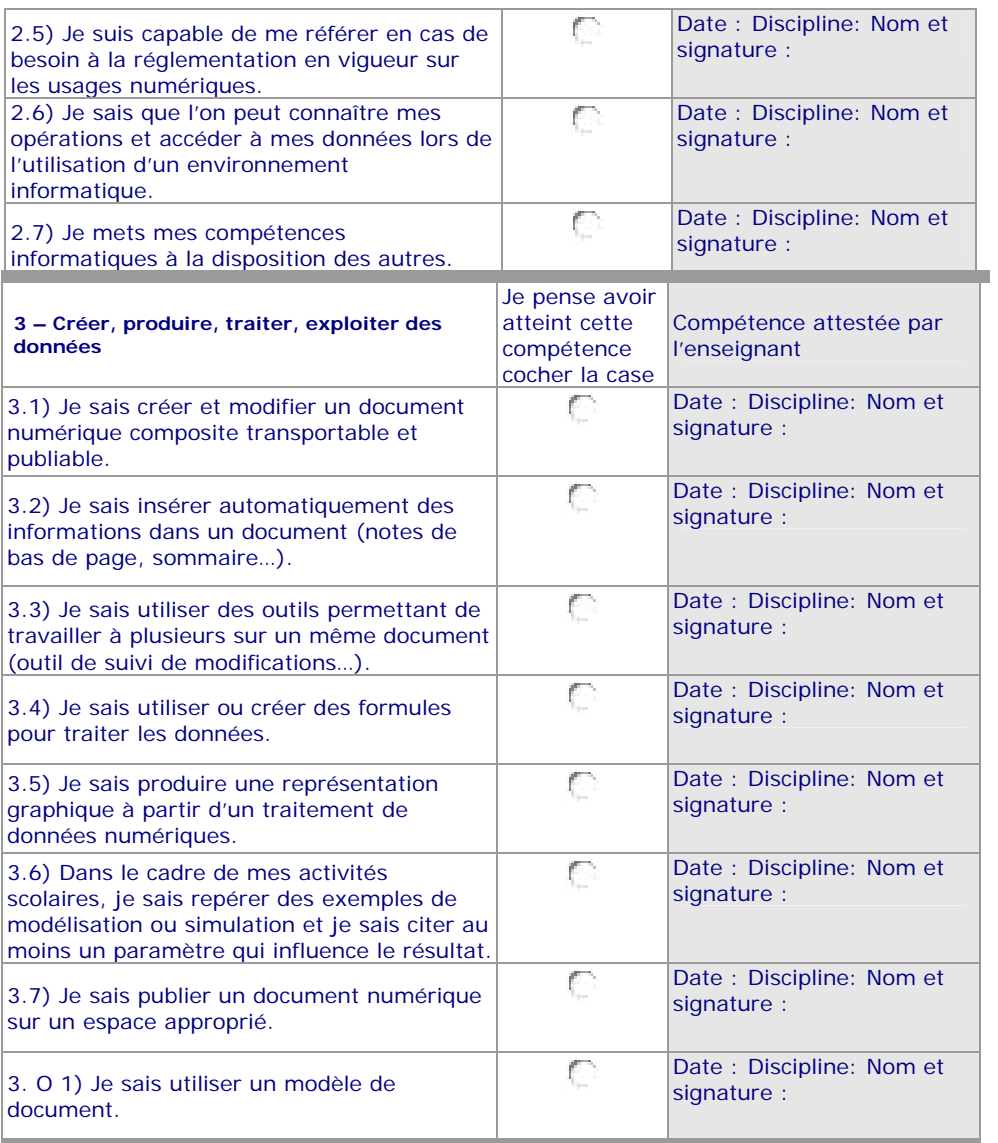

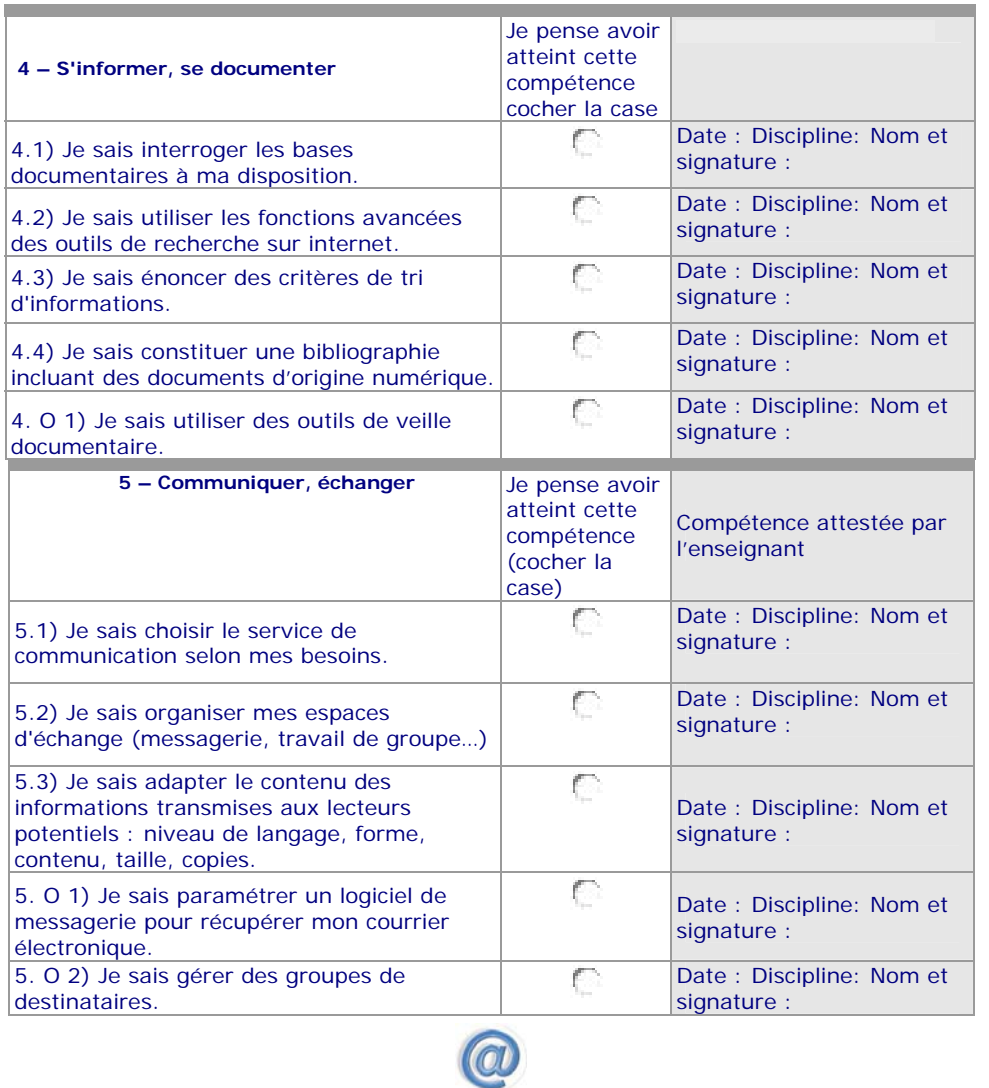

**[Retour table des matières](#page-0-1)**

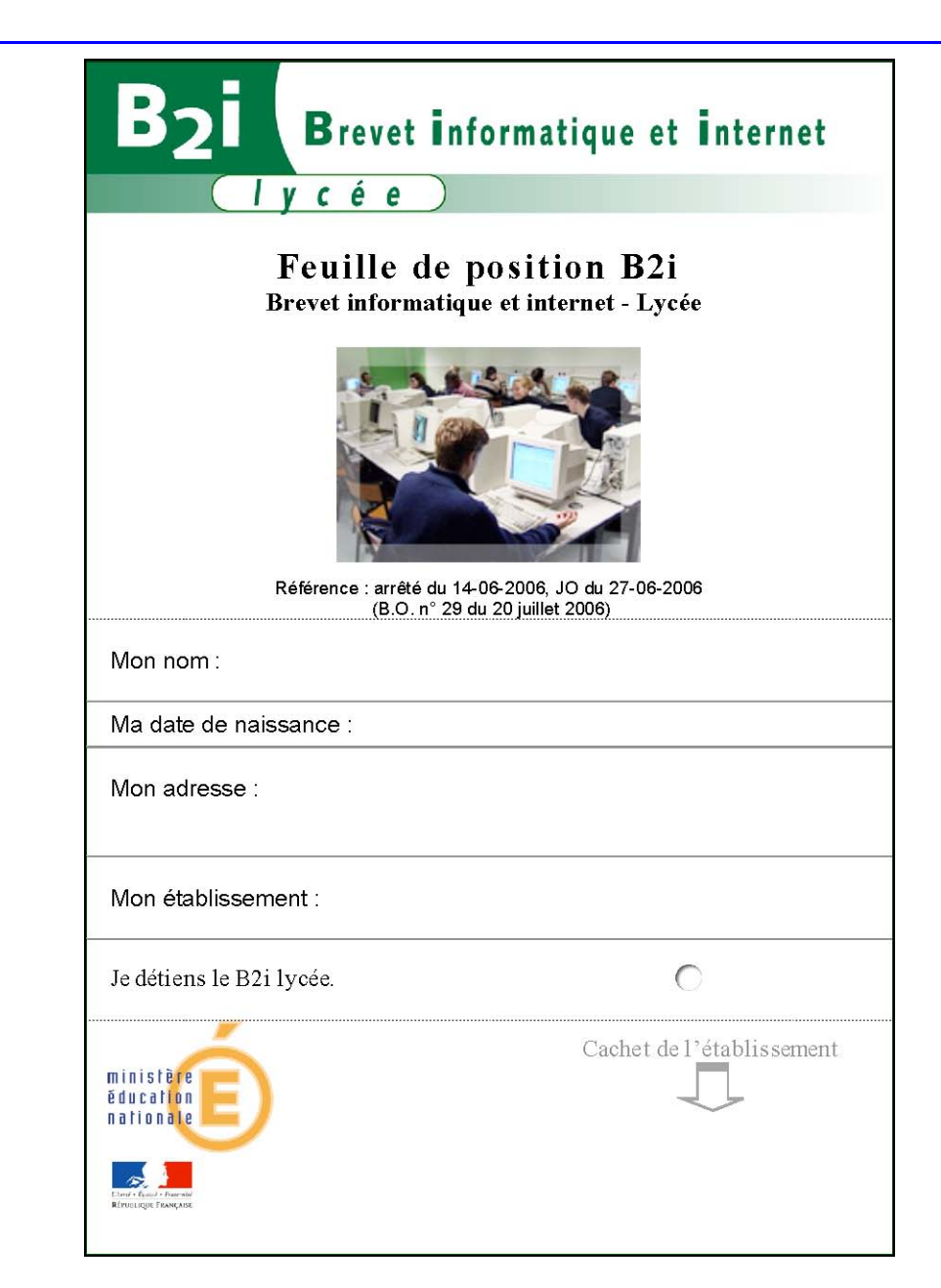